# Apache Maven

Gestão de Construção

#### Sistemas de Gestão de Contrução

- Controla a transformação de itens fonte em itens derivados
- Faz a gestão de dependências dos módulos envolvidos
	- Evita compilações desnecessárias
	- Calcula transitivamente as dependências

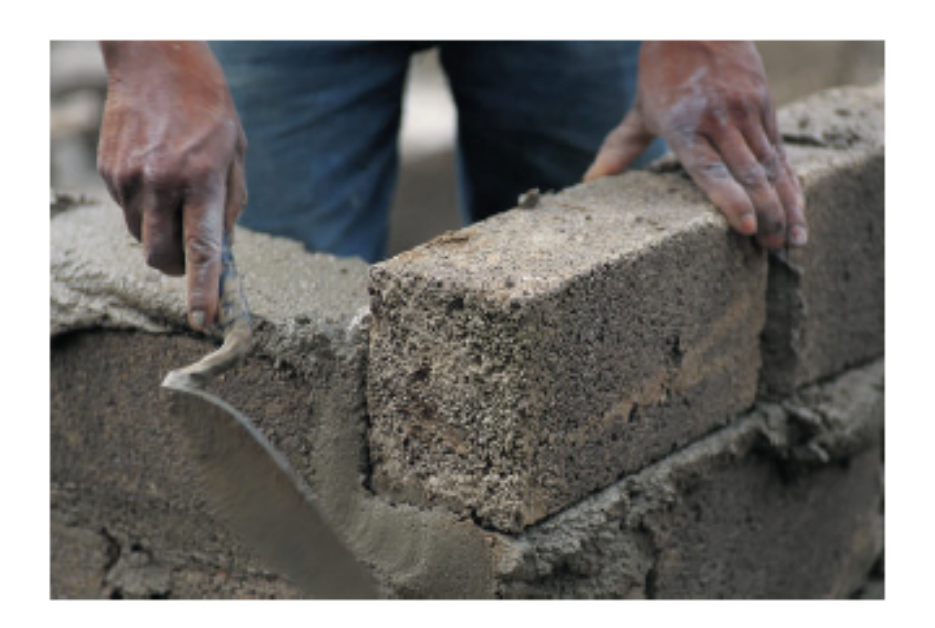

### Elementos Básicos

- POM (Project Object Model)
	- Descritor XML da estrutura de um projeto
- Ciclo de vida (lifecycle)
	- Processo de construção
	- Ex.: compile  $\rightarrow$  test  $\rightarrow$  package  $\rightarrow$  install  $\rightarrow$  deploy
- Fase (*phase*)
	- Passo do processo de construção
	- $-$  Ex.: compile
- Plug-in
	- Ferramenta utilizada no processo de construção
	- $-$  Ex.: scm
- Meta (goal)  $\bullet$ 
	- Funcionalidade provida por uma ferramenta
	- $-$  Ex.: scm:checkin

#### Geração da Estrutura do Projeto

- Problema: "Onde cada artefato do projeto deve ser colocado?"
- Maven permite gerar o esqueleto do projeto (layout) aderente às suas convenções
- Fornece 292 layouts, dentre eles:
	- Aplicação Java, Groovy, Ruby, Scala
	- Site web
	- Documento DocBook e LaTeX
	- Maven Archetype (ou seja, é possível criar o seu próprio layout)

## Geração da Estrutura do Projeto (Eclipse)

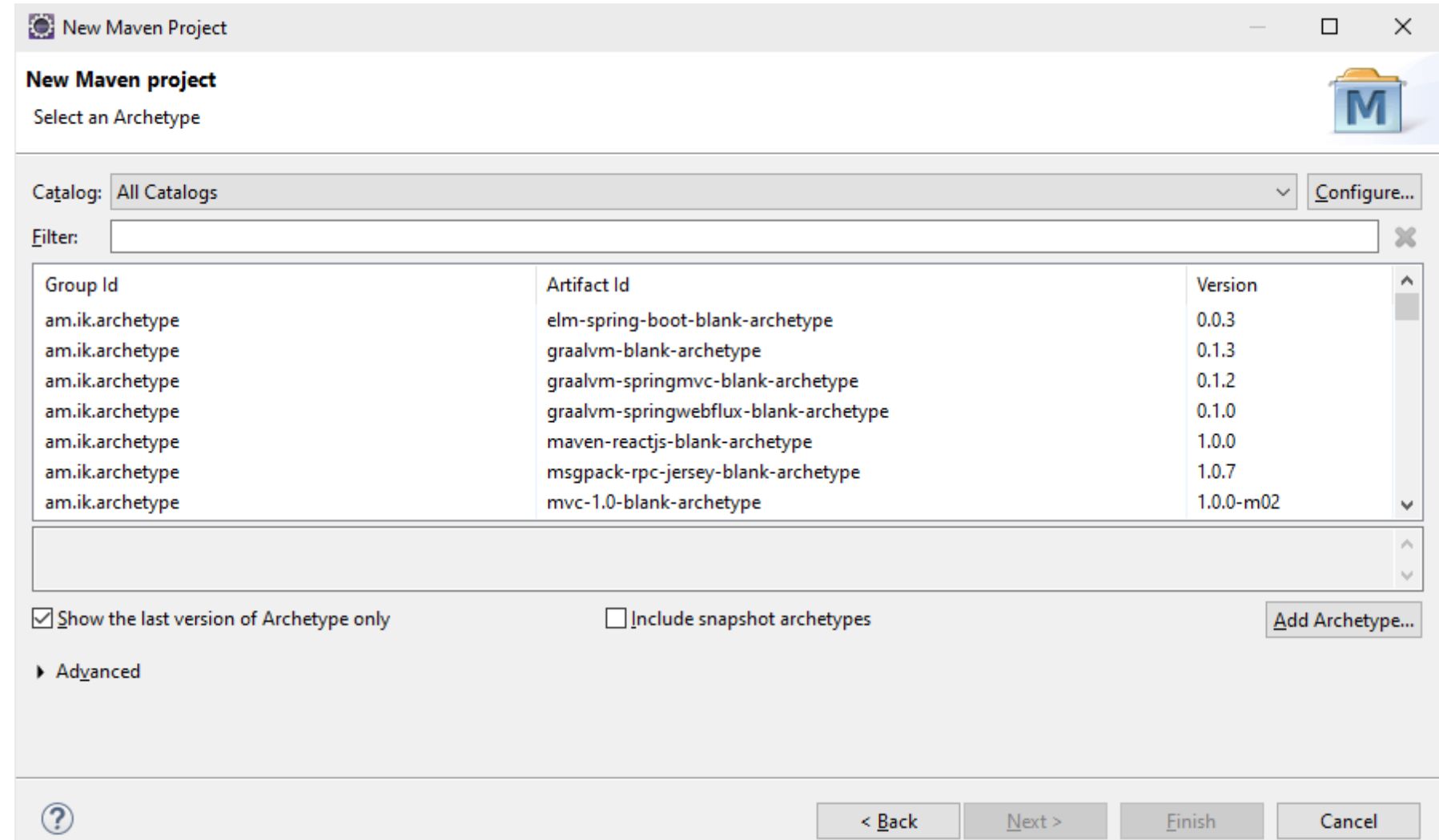

#### Geração da Estrutura do Projeto (Eclipse)

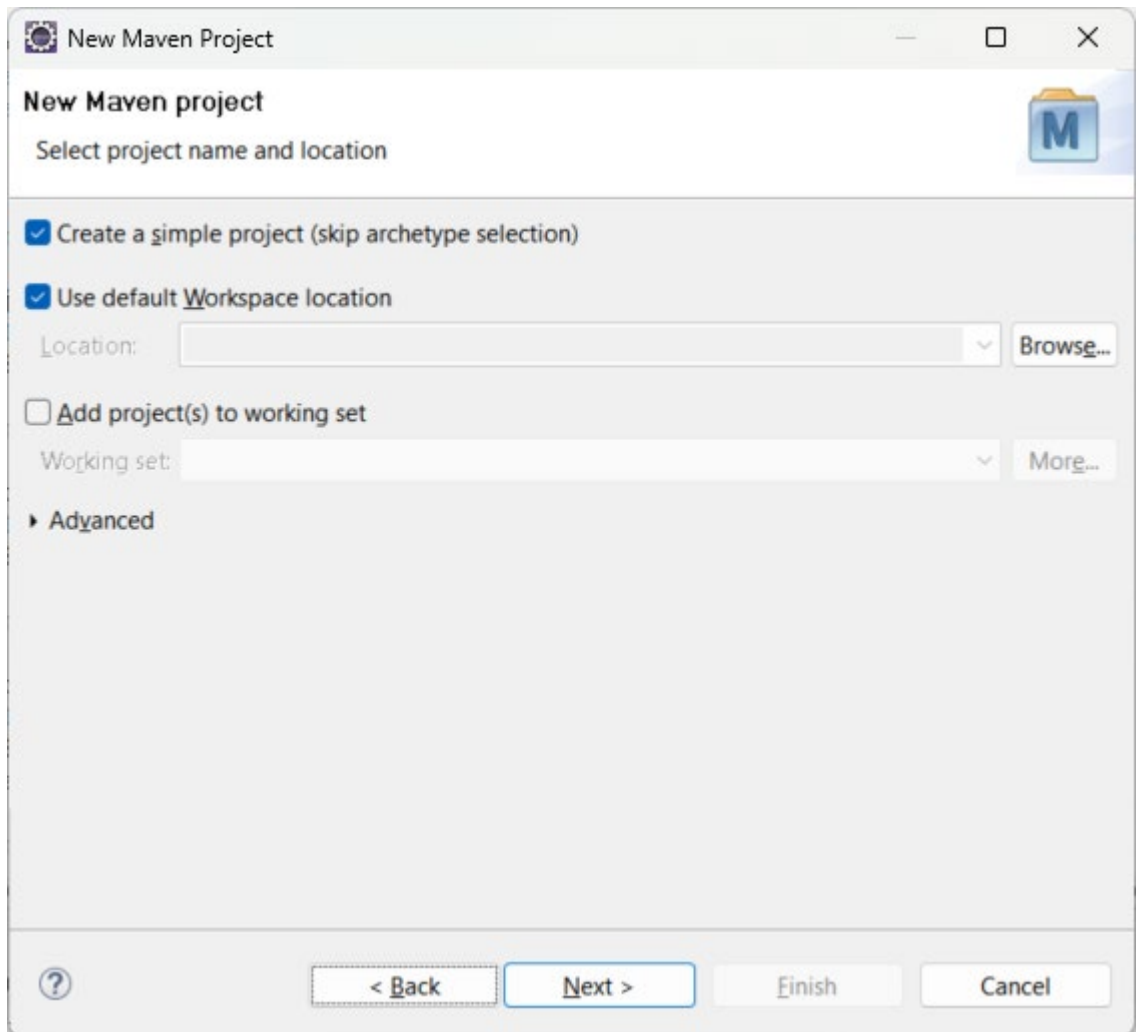

#### Geração da Estrutura do Projeto (Eclipse)

nome projeto contexto

mesmo Artifact Id.

precisa único

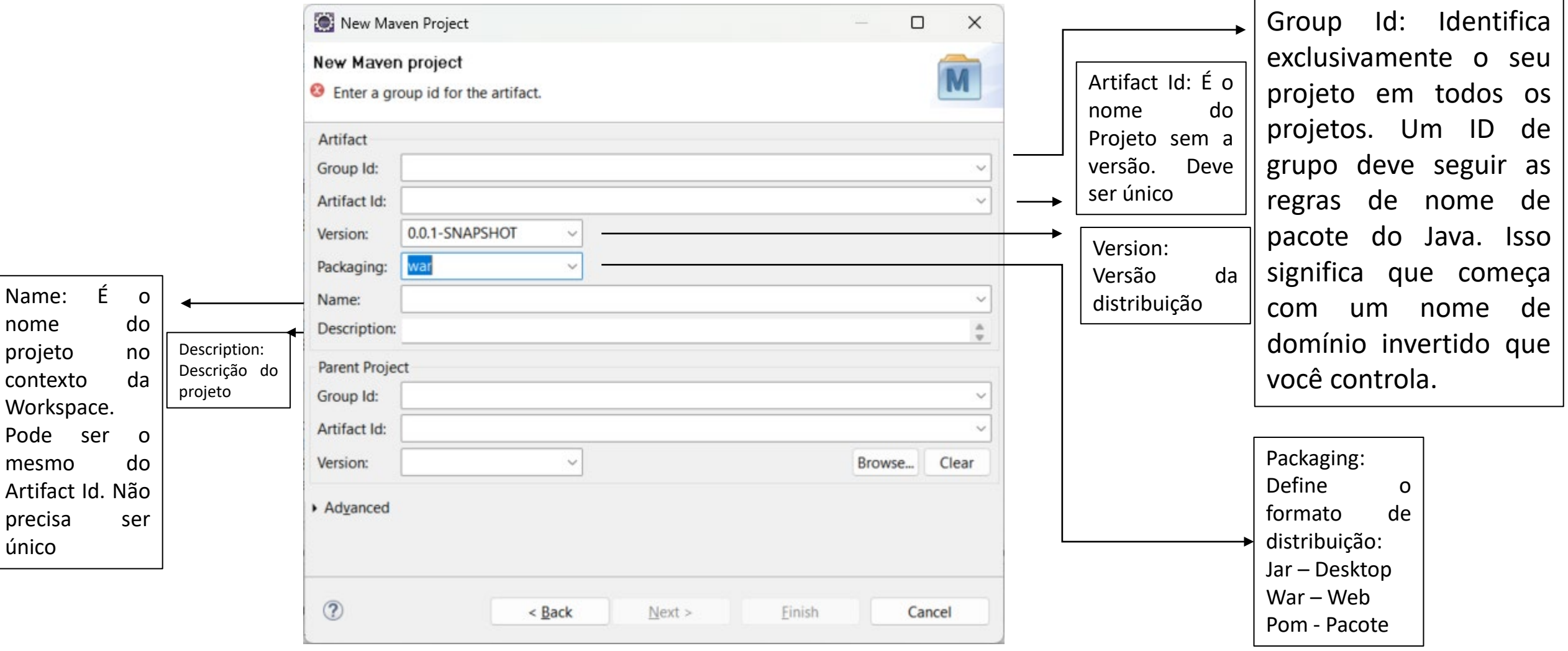

#### Estrutura do Projeto

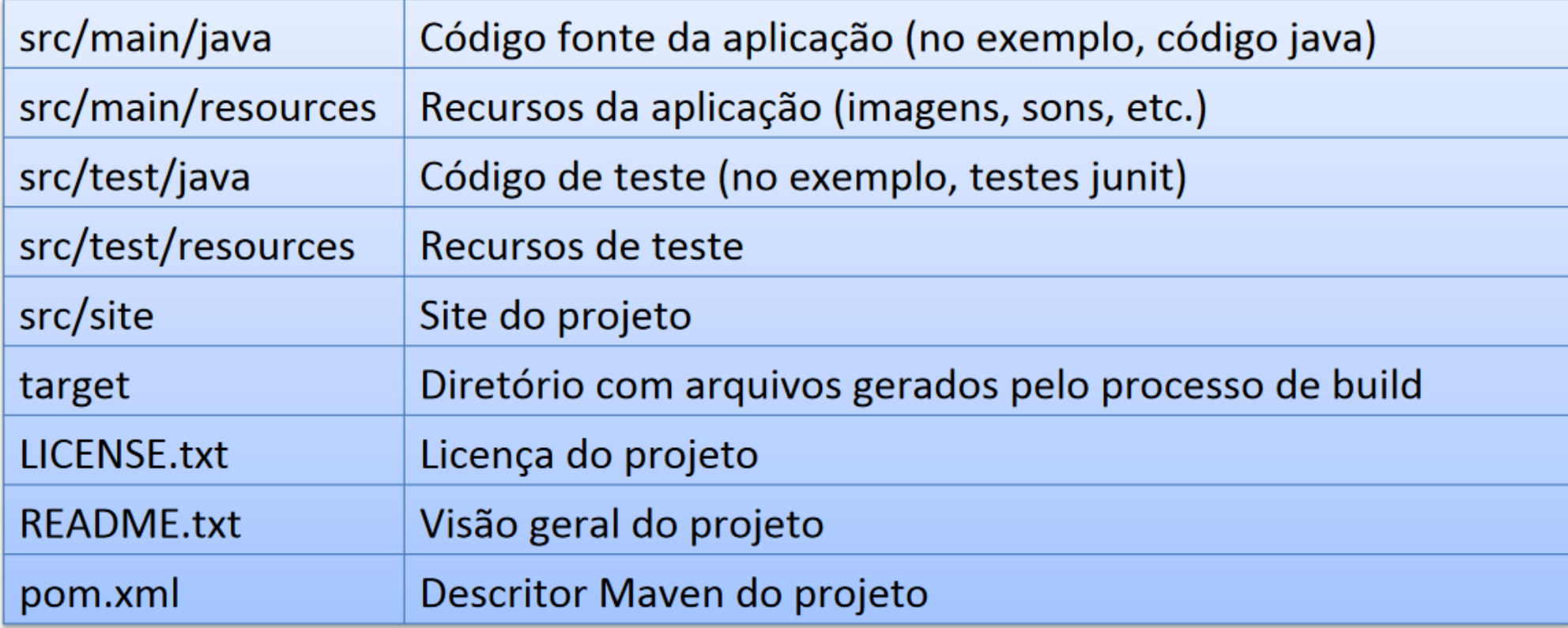

#### Pom.xml

```
https://maven.apache.org/xsd/maven-4.0.0.xsd (xsi:schemaLocation)
 1e<project xmlns="http://maven.apache.org/POM/4.0.0" xmlns:xsi="http://www.w3
       <modelVersion>4.0.0</modelVersion>
 2
       <groupId>br.edu.fateczl.AulaViewMaven</groupId>
       <artifactId>AulaViewMaven</artifactId>
 5
       <version>1.0</version>
       <packaging>war</packaging>
 6
       <name>AulaViewMaven</name>
       <description>AulaViewMaven</description>
 8.
 9
10<sup>°</sup><properties>
11<java.version>11</java.version>
12
            <maven.compiler.source>${java.version}</maven.compiler.source>
13
            <maven.compiler.target>${java.version}</maven.compiler.target>
       </properties>
14\begin{array}{c} 15 \\ 16 \end{array}</project>
17
```
#### Project Facets

Deve ser ajustado com o web.xml (Generate Deployment Descriptor Stub)

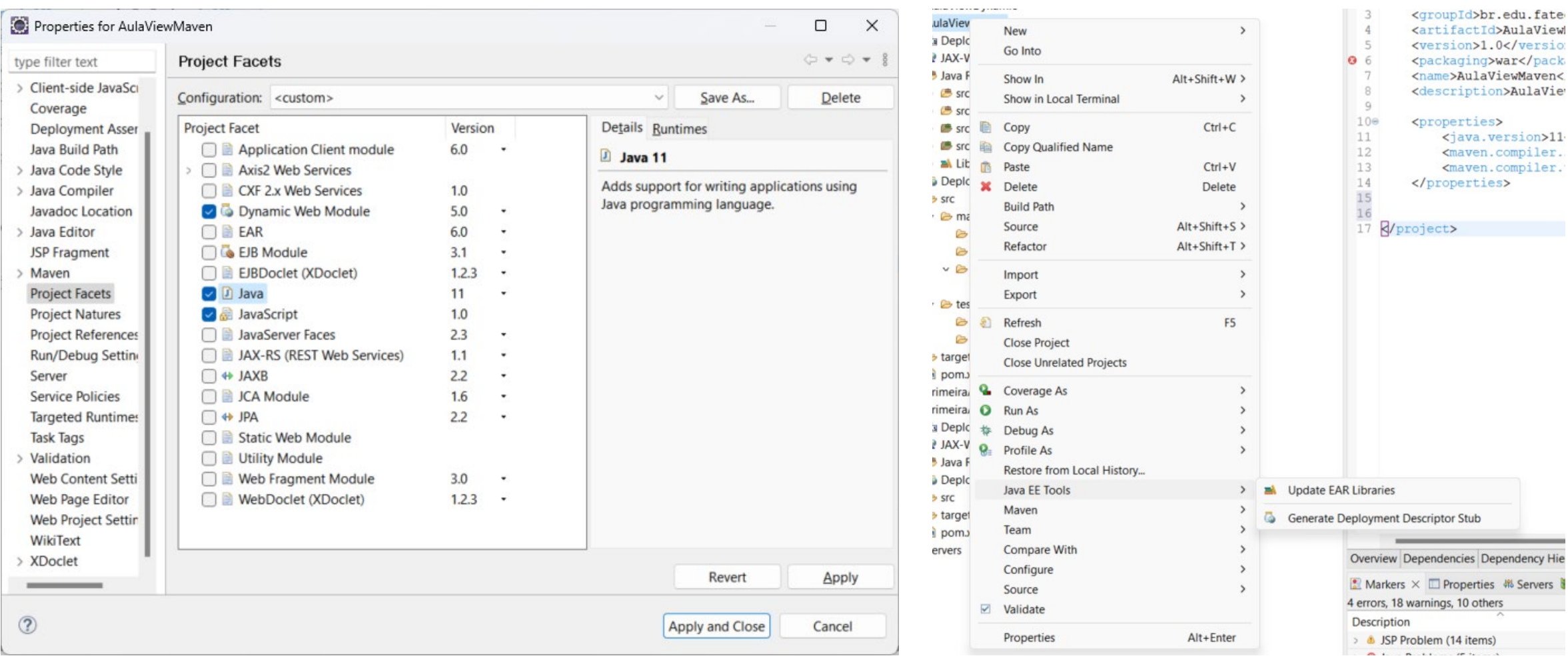

#### Maven Update

Atualiza o projeto após modificações (no Pom.xml, por exemplo)

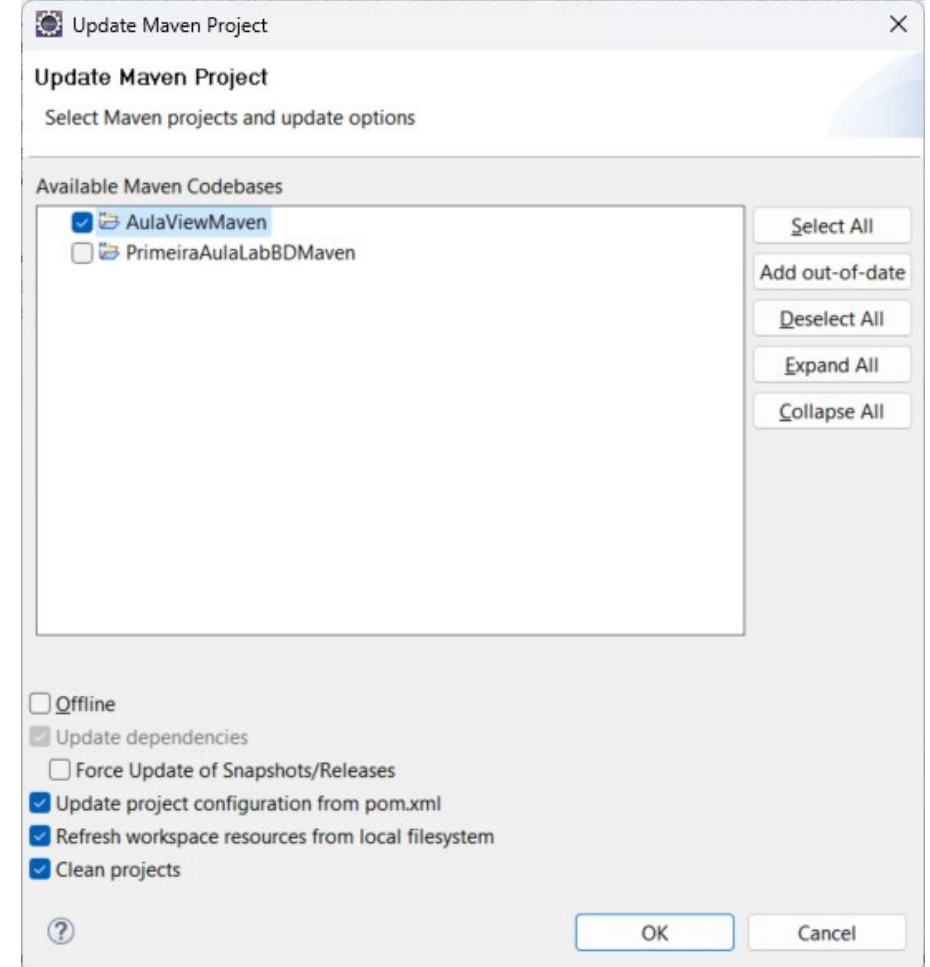

#### Gestão de Dependências

- Problema: "Como lidar com situações onde o projeto depende de bibliotecas externas?"
- Maven permite definir dependências para um projeto
	- As dependências são definidas no pom.xml
	- O Maven calcula as dependências considerando transitividade
	- As dependências são baixadas de repositórios centrais por demanda

#### Maven Repository

#### Repositório de bibliotecas para os projetos

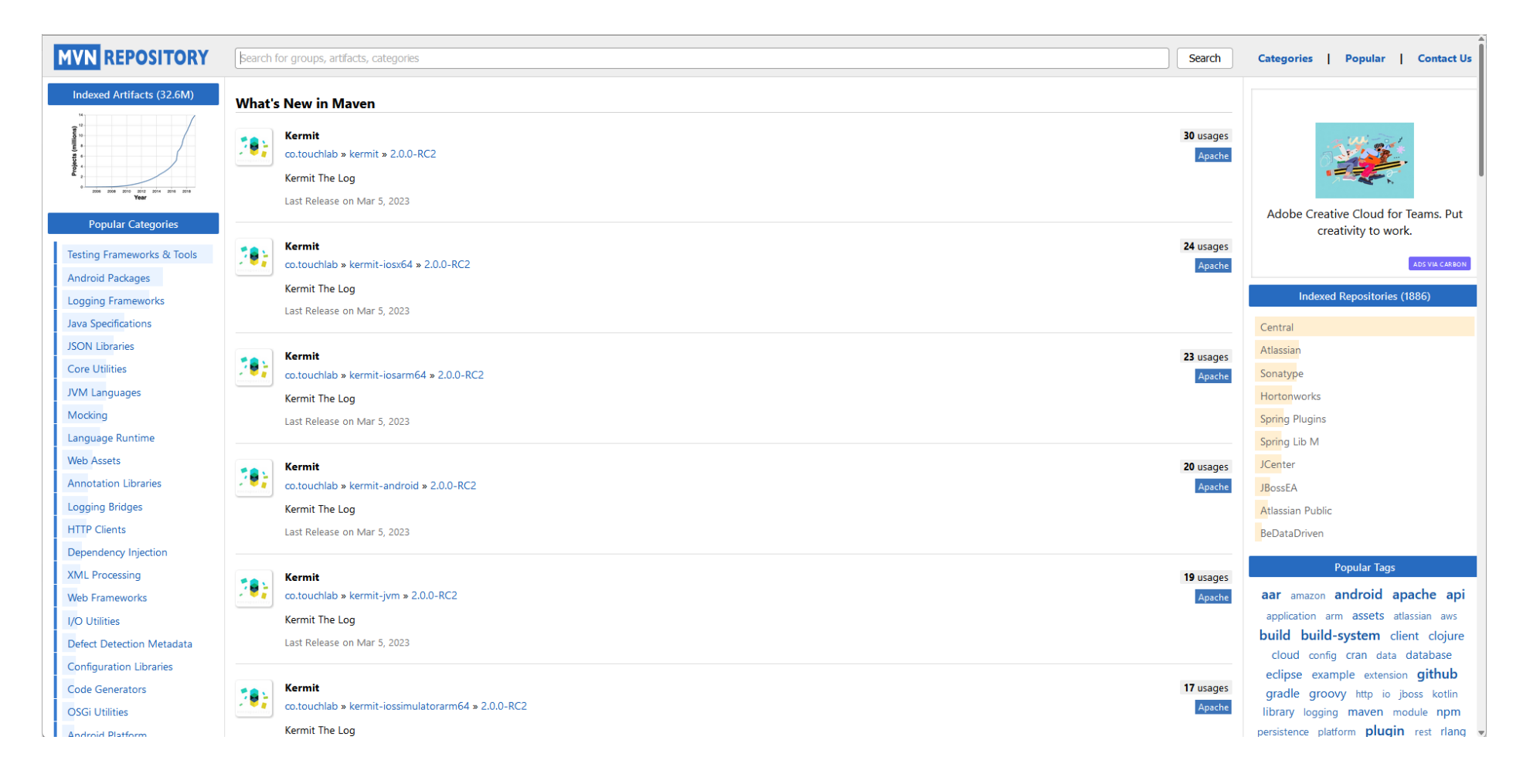

#### Pom.xml com Dependências

#### <dependencies> <!-- https://mvnrepository.com/artifact/jakarta.servlet/jakar <dependency> <groupId>jakarta.servlet</groupId> <artifactId>jakarta.servlet-api</artifactId> <version>6.0.0</version> <scope>provided</scope> </dependency> <!-- https://mvnrepository.com/artifact/jakarta.servlet.jsp/j <dependency> <groupId>jakarta.servlet.jsp</groupId> <artifactId>jakarta.servlet.jsp-api</artifactId> <version>3.1.1</version> <scope>provided</scope> </dependency> <!-- https://mvnrepository.com/artifact/jakarta.servlet.jsp.j <dependency> <groupId>jakarta.servlet.jsp.jstl</groupId> <artifactId>jakarta.servlet.jsp.jstl-api</artifactId> <version>3.0.0</version> </dependency> <!-- https://mvnrepository.com/artifact/org.glassfish.web/jak <dependency> <groupId>org.glassfish.web</groupId> <artifactId>jakarta.servlet.jsp.jstl</artifactId> <version>3.0.0</version> </dependency> <!-- https://mvnrepository.com/artifact/jakarta.el/jakarta.el <dependency> <groupId>jakarta.el</groupId> <artifactId>jakarta.el-api</artifactId> <version>5.0.1</version>  $\langle$  dependency> <!-- https://mvnrepository.com/artifact/jakarta.annotation/ja <dependency> <groupId>jakarta.annotation</groupId> <artifactId>jakarta.annotation-api</artifactId> <version>2.1.1</version>  $\langle$ /dependency> <!-- https://mvnrepository.com/artifact/jakarta.xml.bind/jaka <dependency> <groupId>jakarta.xml.bind</groupId> <artifactId>jakarta.xml.bind-api</artifactId> <version>4.0.0</version> </dependency> <!-- https://mvnrepository.com/artifact/net.sourceforge.jtds/ <dependency> <groupId>net.sourceforge.jtds</groupId> <artifactId>jtds</artifactId> <version>1.3.1</version>  $\langle$ /dependency>

</dependencies>

#### Dependencies scope

- **Compile**: Este é o escopo padrão, usado se nenhum for especificado. As dependências de compilação estão disponíveis em todos os classpaths de um projeto. Além disso, essas dependências são propagadas para projetos dependentes.
- **Provided**: Semelhante à compilação, mas indica que você espera que o JDK ou um contêiner forneça a dependência em tempo de execução. Por exemplo, ao construir um aplicativo da web para o Java Enterprise Edition, você configuraria a dependência na API do Servlet e nas APIs Java EE relacionadas para o escopo fornecido porque o contêiner da web fornece essas classes.
- **Runtime**: Esse escopo indica que a dependência não é necessária para compilação, mas para execução. O Maven inclui uma dependência com esse escopo no tempo de execução e nos classpaths de teste, mas não no classpath de compilação.
- **Test**: Este escopo indica que a dependência não é necessária para o uso normal do aplicativo e está disponível apenas para as fases de compilação e execução do teste.
- **System**: Este escopo é semelhante ao fornecido, exceto que você deve fornecer o JAR que o contém explicitamente. O artefato está sempre disponível e não é pesquisado em um repositório.
- **Import**: Este escopo é suportado apenas em uma dependência do tipo pom na seção <dependencyManagement>. Ele indica que a dependência deve ser substituída pela lista efetiva de dependências na seção <dependencyManagement> do POM especificado.

#### Gestão do Projeto de Construção

- validate: verifica se o projeto está correto e se os dados estão disponíveis
- **compile**: compila o código do projeto
- **test**: executa testes de unidade
- package: empacota o código compilado em um formato apropriado (ex.: jar)
- **integration-test**: implanta o pacote em um ambiente apropriado e executa testes de integração
- **verify**: executa verificações de qualidade sobre o pacote
- install: instala o pacote no repositório local
- deploy: disponibiliza o pacote em um repositório remoto
- clean: remove artefatos criados por processos anteriores de construção
- site: gera o site do projeto

#### Geração do Site do Projeto

- Problema: "Como criar um site com dados técnicos sobre o projeto?"
- Maven permite gerar automaticamente um site com os dados principais do projeto
	- $-$  Equipe
	- Bibliotecas utilizadas
	- Resultados dos testes
	- Repositório de código fonte
	- Repositório de solicitações de modificação